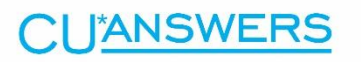

# **X** CUANSWERS<br>**X** Imaging Solutions

# Release IMG\_16.10

The CU\*Answer Imaging Solutions Recap is designed to keep you informed of feature improvements and other miscellaneous changes included in releases that are not covered in the release summary. This specific Imaging Solutions Recap covers programming changes implemented with the IMG\_16.10 release.

# **Document Server Version 7.3.1.11 #41352, #42878, #41402**

- Vault Manager fix Changed TEventLogAPIBase.ResetFieldValues to not reset version or user\_id fields.
- Fix Logic that was putting out eDOCSignature documents with audit data in a file with
- Add Vault Manager Heartbeat reporting
- Add the ability to handle escape characters in the VM settings fields.
- Add settings for JMSReports skip Document Table & Skip Directory
- Add Version and Username to heartbeat reporting
- Add VMThread class to implement heartbeat reporting via REST or native calls
- Add settings for JMSReports
- Change VM logging to only log if diagnostics is turn on (was always logging).
- Removed Debug popup window that was unneeded.
- Return document lock status in parameters for FetchDocument command.
- Fix problem viewing TIFFs with palettizedapackbits compression.

#### **IntelliSweep Version 7.3.1.4 #42142, #42299, #42876 #41402**

- Recompile to pick up changes for vault manager.
- Added support for eDOCSignature with Packages.
- Added the Send\_To\_EDS attribute to DFC files which tell the importer to copy files to the eDocSignature holding folder for single document signings.
- Added the SEND\_TO\_PERSONAL\_STORAGE attribute to DFC which tells the importer to copy files to the Personal Storage folder
- Allow import of completed eDOCSignature documents even if no unsigned original document is found.
- Prevent Invalid Argument to DateEncode Errors (Defect 001-00-003540).
- Add check for existence of DLD file in batch import (Defect 001-00-003452).
- Fix for defect  $\#003681$  (Error finding the DLD file).

#### **iSweep Version 7.3.1.7 #41402**

- Changed pull folder so it checks that the file has moved successfully before reporting success to the server
- Update Vault Manager functionality
- Rebuild for CU\*Answers Vault Manager enhancements

# **ISAPI Gateway Version 7.3.1.7 #42874, #41402**

- Add VM heartheats
- Literalize the backslash character in results returned to PHP form.
- Add fields for CheckLogic Mobile Is\_Mobile, Is\_Mobile\_Default, and Acct\_Type
- Add handling for Mobile "Is\_Active" flag for both Cachet and eDOCMobile ops
- Add the option to have multiple instances of the Gateway on a single machine. This is done by renaming the DLSapiGate.dll with a single digit 1..9 at the end, such as "DLSapiGate2.dll", and putting it in a separate ISAPI folder. A corresponding RDISETTINGSn" environment variable must be set for each instance, also with a 1..9 at the end of the name, such as "RDISETTINGS2", and value for each being the path to the corresponding ISAPI folder.
- Add signed document lock status as a return parameter in the FetchDocument action.

#### **ISAPI Web Portal Version 7.3.1.1 #42875, #41402**

- Added VM heartbeats
- Merge 7.3.0 (Vault Manager) and 7.2.0 (Mobile Customer Data Sync) features.
- Add the option to have multiple instances of the Web Portal on a single machine. This is done by renaming the DLSapiWP.dll with a single digit 1..9 at the end, such as "DLSapiWP2.dll", and putting it in a separate ISAPI folder. A corresponding "RDISETTINGSn" environment variable must be set for each instance, also with a 1..9 at the end of the name, such as "RDISETTINGS2", and the value for each being the path to the corresponding ISAPI folder.

#### **Job Management Service Version 1.0.0.1 - #41397**

- Centrally managing scheduler to run tasks that are set up in Vault Manager
- Every 15 seconds check to see if there are jobs scheduled to run in the database
- Jobs
	- $\circ$  ReportOrphanScanJob : Scans a Control ID for orphan files and entries
		- Stores results in orphan\_results & orphan\_history in the database
		- Moves files that are flagged to be moved
		- Moves files that are on the bad files list
			- Moved files are recorded in moved instances in the database
	- $\circ$  ReportAnalyzeJob : Scans for a breakdown of Images and Statements
		- Stores results in analyze\_results
- Every day clean up old jobs that have already been ran (defaulted in the JMS.config)
- Sends Heartbeats
- Logging specified in the JMS.config
- Pulls settings from the API

# **MVSBUploader Version 7.3.1.1 #41402**

- Vault Manager fix Changed TEventLogAPIBase.ResetFieldValues to not reset version or user id fields.
- Added VM heartbeat reporting
- Added VM error reporting, checks for age of files in the error folder
- Auto Create the Private Directory if it does not exist (001-00-003427)

# **MySQLConfig Version 7.3.1.6 #41395, #41396,# 41397, #41398, #41399, #41400, #41401, #41402, #41403**

- Add version and user id to event log table
- Add NotifyOfRejectedItems, RemoteDepositAuthority, and ShowCHeckImages fields to Enrollment and NewEnroll tables, both when creating and updating (Defect 001- 00-003574).

# **MySQLConfig Version 8.1.0.1 #41395, #41396, #41397, #41398, #41399, #41400, #41401, #41402, #41403**

- Add version and user\_id to event\_log table
- Fix order of SetSQLDM and SQLDM property.
- Add eSign\_Sharing table.
- Add Signer Tier field and BySigner Tier index to SignSet table
- Add eDocSig Setup permission
- Move Decline\_Reason field from SignSet to SignSet\_Doc table
- Increase size of Splash\_Name field in Control\_IDs table to 64 (Defect 001-00- 003564).
- Add NotifyOfRejectedItems, RemoteDepositAuthority, and ShowCHeckImages fields to Enrollment and NewEnroll tables, both when creating and updating (Defect 001- 00-003574).
- Add Decline Reason field to SignSet table.
- Add Agreements Table.
- Add UserAgreement Table.
- Add RDC Enrollments Table.
- Add RDC Enrollments History Table.
- Widen dialog to improve visibility of license code.
- Do not include \_Locked\_On field when creating Statement and Check tables.
- Changed column control id from VArChar(10) to varChar(32) in event log table.

#### **ProDOC Version 7.3.1.27 #42847**

- Fixed error with remote mode and deleting pending documents (It was leaving behind the .orig and .lgc copies).
- Fixed error with the program not choosing the proper printer (and associated printer driver dialog) when the select printer before printing option was set.
- Fixed the Print Setup Dialog to use the custom ProDoc version of the dialog when the select printer before printing option was set.
- Fix bug when Saving documents that caused an error with trying to delete the backup file set (it was trying to do it twice).
- Added the settings SaveInThread and PendInThread. These both now default to 'N' (false). The setting controls whether or not we want to save to holding and save to pending in a thread (respectively).
- Made changes to support threaded and in-line (non-threaded) functionality based on the setting 'PendInThread' in the CopyPendingThread class.
- If the save to pending fails while in in-line mode (non-threaded) we allow the user to choose to allow the file to be automatically uploaded or else fail back to the sigcapture form so they can save it to a different panding folder.
- Made changes to support threaded and in-line functionality based on the setting 'SaveInThread' in the CopySavedThread class.
- Added code to allow users to opt out of notifications during the automatic upload process.
- Changed the BackupToPending method to check the dates of the backup file versus the file in the target pending area. If the file in the target pending area is newer then it will notify the user and move the file to a subfolder called 'Fail' in the 'Pending' folder.
- Added code to set the connection state of the tray icon fly over tip.
- Fixed error with Vault manager not working after changes to logging made in 7.3.1.24.
- Added code that creates the .orig copies fo the document files in the pending area before load.
- Added code to look for .orig and .lgc files in the pending folder if the desired pending file is missing. The user can then choose the .orig (version copied at time of last load - before any changes) version or the .lgc (last good copy - possibly after the last save) version to load.
- Added new form for choosing which existing copy of the pending file the user want to load if the desired pending file is missing.
- Changed the way save to pending work to create a copy of the last good saved pending set with extension .lgc . Changed the CopyFileSet and DeleteFileSet methods in DOcTools to ignore these .lgc extension files unless explicitly told to do so. This should make it so that if the copy to pending fails there shuld still be a complete copy from the last time the copy to pending worked. This should make it so that instead of having to remote into the various machines o find the documents, the documents can be recovered in the central pending folder where the missing document were supposed to be. Only deleting thepending document thru the load pending dialog and/or the packages dialog and saving a the document ever deletes these .lgc files. Hopefully this will help the overall problem that TBA is having with documents.
- Many log entries were being made in the Vault Manager code whether you had logging turned on or not. THis has beend fixed to only log if Diagnostics is on (except for errors which are always logged).
- Fixed problems with finding the right control folder and asscoiated file when running in service center mode. It should now always point to the selected ControlID's control folder.
- Moved the automatic upload process to a thread to stop the timer from stealing focus from other windows whenever it went off.
- Added a setting called BackupAutoUpload to control the amount of time between automatic upload attempts. If set to zero it is turned off.
- Made changes to the CopyPendingThread and CopySavedThread methods to fix intermittent login problems.
- Some code cleanup and more logging.
- Force refresh of Document grid after ViewLoadBtn click.
- Fixed bug with duplicate email check causing rbk to save with <eDOcSignature> tag.
- Fixed bug where sig boxes were disappearing when previously saved document was scanned. Fix the saving of RBK to not include the <eDocSignature> tag if no sig boxes or signers selected.
- Fixed the column sorting bug when text in the column being sorted contains an '=' character.
- Fixed the document save process to not write the <ESIGN> tag into the RBK if no signature boxes are selected for signing.
- Fixed the Email MAtrix dialog to properly show the form name after a document has been saved (and is no longer in pending).
- Fixed the bug where field draw fields are being rendered on saved and printed documents.
- Added more detailed logging in CopySavePendingThread and CopySavedThread.
- Changed code to force required signatures to be automatically checked for inclusion in Signing Sets.
- Changed coding to support saving of pending documents with option for automatic backup and upload in case of copy failure. Added code to create a pending fileset first in the backup area for use by the automatic upload process. Made change to allow for the automatic upload of pending files in the Backup folder to the intended target pending area.
- Added in a timer to do automatic uploads every 3 minutes.
- Fixed bug with not being able to close the form using the 'Save' button on the ESignSigBoxDef dialog. (express setup/form eSignsetup).
- Changed the code for adding rows to the InTransit table and the PendingDocs table to do a REPLACE instead of an INSERT.
- Changed the logic for liquid fields when scanning. Force liquid fields off when scanning in all cases.
- Changed the border style of the SigBoxDef dialog so that it can be moved around but no closed using the red x.
- Added optional setting that allows the application to automatically choose the last ControlID used when in Service center mode. When the user want to switch ControlIDs they just need to choose the log off option in the tray menu.
- Added 2 new setting to control the automatic selection of ControlID when in service center mode.
- Fixed the call to BackupToHolding in Upload Files method (Main.pas). It was using the wrong CipherWriteParams. This should fix the upload when DFC files are indicated.
- Fixed the initialization of the CipherWriteParams (ProDocVars.pas).

## **RAP Version 8.1.0.10 #41403**

- Added "Import DFC" Action to DFC resource. For use with eSignDoc. Imports eDOCSignature DFCs into the eDOCSignature system and sends notification emails to signers.
- Add Index Fields to Create DFC, Get Document for Edit, and Update DFC functions (DFC Resource).
- Add sharing data to Create DFC, Get Document for Edit, and Update DFC functions (DFC Resource).
- Add signing order information to sign set data
- Add support for building a forgot password link
- Add support for verifying forgot password link and creating session for user to change password.
- New ForgotPassword.Email template added.
- Add GETPACKAGESIGNINGSTATUS action in PACKAGES resource.
- Add GETDFC action in DFC resource.
- Add UPDATEPRODOCDEFDATA action in FORMS resource.
- Reversed the order or Orphan History retrieval for a user that has permissions to multiple ControlIDs.
- Fix template document creation to use current date/time as \_Created\_On date of document instead of Template Created\_On date/time.
- Fix addition of "signed" stamp to certain PDFs with in-line stream graphic objects.
- Fixed an issue with flagging orphan files for moving in REPORTS resource. Removed the need to have Vault Manager Administration privilages to flag orphan entries and files to be moved.
- Created a check for retreiving JMSHistory to check to see if the OrphanHistory table exists before trying to read from it.
- Updated the default limit to JMS records returned when there is no limit set from  $100 -> 2,500$
- Fix Logic in eDOCSignature and other secure handoffs to create unknown user as appropriate during the handoff process.
- Implement Group management functions view, add, edit, and delete groups. NOTE: Does not currently support nested groups when updating (editing). Will also return a list of available permissions, available groups, and available users. See eDOCSignature API documentation for full details.
- Implement User management functions view, add, edit, and delete users. Will also return a list of available permissions, available groups, and available users. See eDOCSignature API documentation for full details.
- Change logic in Vault Manager function that resets field values to not reset version or user ID fields.
- Remove session authorization requirement from EventLogsR to match existing DLSapiWP behavior.
- Changed HTTP verb in JMSJobR from PATCH to PUT
- Updated SQL statements in ReportsR.pas to match requirements in Vault Manager.
- Added Vault Manager Upgrades:
	- o Made temporary asset filenames unique to avoid conflicts with multiple requests for the same asset.
	- o Removed unused variable from TStatementProvider.GetEncryptedStatementText.
	- o Added ability to pass HTTP Status Code back to RIP and then client
	- o Implemented Heartbeat reporting to Vault Manager
	- $\circ$  Implemented VM Rest API via new resources: VaultManagerSettingsR, EventLogsR, HeartbeatsR
	- o Added InfoR resource for getting RAP info from RIP
	- $\circ$  Added SessionManager.pas to manage getting/setting session variables
- Requests for settings permission change.
	- o GET requests don't need sessions/permissions
	- o POST Still need sessions/persmissions
- Updated endpoints for Reports
- Updated endpoints for JMS
- Fix logic that determines if all signers have signed a document.
- Change logic in updating RBKs to allow blank Table ID for eDOCSignature.
- Fix function that gets user agreements to get the latest one.
- Check for duplicate version and required fields when creating a new user agreement.
- For very large user agreements, get text from an uploaded file instead of in the JSON variables.
- Fix memory leak when doing license check.
- Fix memory leak when making SQL connections.
- Fix issue in ImageProvide that would cause an access violation when pulling a document that was a PDF.
- Perform a Trim on the Unecrypted Handoff becuase CUbase is padding out with spaces to multiples of 8. If the account number is the last field in the string, this causes issues.
- MySQL License check has been removed in this version.

#### **RIP - Version 8.1.0.3 - #42769, #42871**

- Add conversion to PDF for .BMP, .GIF, .JPG, and .PNG files (Defect 001-00-003663)
- Added ability to return a status code other than 200 from the RAP to a client.
- Added X-HTTP-Method\_Override header for VM support.
- Implemented heartbeat logging to the RAP
- Remove dependency on LibMySQL.dll
- Added support for MyVirtualStrongBox integration, "Send To Personal Storage" Flag.
- Fix file lock logic in SQLLite logging.
- Add option to send log errors to Windows event log.
- Added ability to return a status code other than 200 from the RAP to a client.
- Added X-HTTP-Method Override heade for VM support.
- Implemented heartbeat logging to the RAP
- Add handling for uploading files directly to the RIP. This is done using a multi-part MIME message type.
- Add logic to get JSON from request content or multi-part MIME part when files are being uploaded.
- Implemented log threshold functions for Debug and Error log messages
- Added check to prevent double '&' in query string when passing session or host by header
- Fixed bug in translating headers that would only add host if session was defined
- Added ability to pass session and host via the request headers "X-EDI-SESSION-ID" and "X-EDI-HOST" respectively. The rip then converst these to query params and passes them on to the RAP through the existing channels.
- Add capability to have multiple instances of the RIP on a single server. This is done by creating additional ISAPI folders and within those folders renaming the RIP.dll to RIP1.dll, RIP2.dll, etc. up to RIP5.dll (plus the original RIP.dll gives a maximum of 6 instances on a single server). In the environment variables, add additional RDISETTINGS variables named "RDISETTINGS1", "RDISETTINGS2", etc. to point to the additional ISAPI folders. In each ISAPI folder, the RDI.ini can point to a different RAP and other options. Different web sites on the server can then point to different RIP instances based on the settings in the config.php.
- Logs are now written using a seperate thread to allow other threads to continue the logging process
- Logs can now be written to a text file instead of a db3 file
- UseTextLogging Setting added

## **Security Manager Version 7.3.1.8 #42877, #41402**

- Added Heartbeat logging via Vault Manager
- Fix update of Mobile Customer fields when not doing a sync to Cachet. The Mobile enabled (Is\_Active) flag can now be set independently using the idocVAULT web site.
- Fix customer data upadate to include Mobile Customer fields "Is\_Mobile", "Is\_Mobile\_Default", and "Acct\_Type".
- In non-secure enrollment, add option to add account if it does not exist (Defect 001- 00-003577). Uses the following entries in the RDI.ini file:
	- o [NS-Enroll-Create-Acct]
	- o DEFAULT=N
	- $O$  CUA123=Y

# **Vault Manager Version 1.1.0.3 - #41395, #41396, #41397,#41398, #41399, #41400, #41401, #41402, #41403**

- Update config.ini.sample
- Removed config.ini from release build
- Removed Vault Manager Admin requirements to see the reports pages
- Reports: Orphan History now defaults to 'ALL' if it's available and no CU has been selected
- Reports: Orphan History doesn't fail if only one CU doesn't have reports when selecting 'ALL'
- Use Moment.js to fix IE date parsing in dateTo filter
- Comment out .woff MIME mapping from default web.config
- Session no longer refreshed with heartbeats
- Added loading spinner to all Reports and JMS pages
- Removed console messages for debugging authentication
- NG-Grid issue where it was displaying only the first 6 was resolved over the site
- NG-Grid total pages bug fixed over the site
- Fixed an issue where some views were being loaded twice
- Update heartbeats to refresh every 60 seconds
- Update heartbeats to refresh on delete
- Fix issue with heartbeat bulk deletes not working properly
- Created UI plugin service for enhancing UI components
- Update JMS to refresh after job changes autmomaticly
- Fixed Bulk action to work correctly on Orphan pages
- After selecteing a new page size, it now changes current page to first page
- No longer able to schedule a job with a repeat of negative number
- UI now holds control ID state over the site
- Fixed multiple error messages
	- o When Jobs haven't been ran yet
	- o When bulk action to flag for move/not move/not
	- o When retrieving 2,500 records
- UI fixes
	- o Table header now fits correctly
	- o Bulk action dropdown now bigger
	- $\circ$  Horizontal Scroll bar doesn't show when not needed on reports page
	- o IE settings input issue now works properly
	- o Menu selected state working in IE
	- o Double popup in details view
	- o Document Statistics column names changed to Oldest & Newest
	- o Changing page size now refreshes current page to first
- Update build dependencies
- Update dependency injection configuration for distribution
- Update ui-notification dependency distribution configuration
- Fix dependency injection load order
- Bump version number to reflect change to RIP/RAP API
- Updated dependencies
- Fixed layout and responsiveness issues
- Cleaned up components and CSS
- Added VaultManager.ini configuration file
- Implemented PHP composer to manage SLIM middleware dependencies
- Refactor middleware to have separate files for route definitions and handling
- Added separate logging utility to middleware
- Added /app/rest/VaultManager.ini to manage middleware configuration
- Refactored middleware to now use the RAP
- Added RAP to Programs being Monitored
- Enhanced UI to support Username and version fields for eventlogs and heartbeats
- Added additional programs to log heartbeats
- Merged Events & Programs to now reside under Events
- Added Reports navigation and routing
- Refactored menu and navigation controllers
- Applied Angular style guide to clean up controller code
- Refactored logout code to improve internal routing
- Updated heartbeats UI
- Fixed Settings UI collapse and display
- Added new notification feature
- Fixed bulk actions results on heartbeats and events lists
- Removed Toggle done from Events in IE
- Removed Delete from Heartbeat in IE
- Updated some display text for the user's experience
- Added Loading Spinner to Moving Orphan Files
- Added Loading Spinner to Moving Orphan Entries
- Removed date format for the grouped JMS Jobs
- Updated default path after login to /events/exceptions to fix issue with clicking on programs after login loading heartbeats
- Updated /events route to redirect to /events/exceptions to accommodate SSO from iDocVault